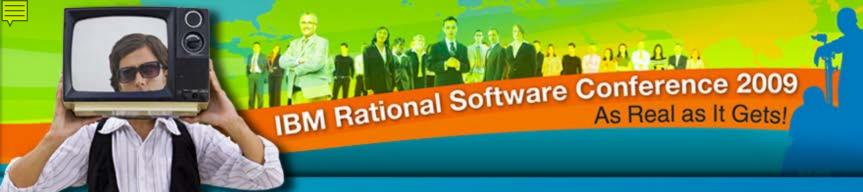

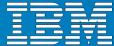

**IBM Rational Software Conference 2009** 

Enterprise Reporting with IBM Rational DOORS and IBM Rational Publishing Engine

John MacLeod – Consulting IT Specialist David Robinson – Pre-sales Consultant

Rational. software

iRE13

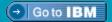

# Session Agenda

- What is it? / What does it do?
- Creating Templates and using Existing DocExpress (DE) Resources in RPE
- Creating Report Specifications in RPE
- Demo!
- Questions?

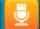

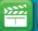

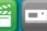

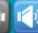

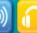

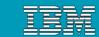

### What is it?

- Multipurpose Data Extractor, Document Generator and Formatting Automation Engine for DOORS
  - Works with DOORS, TAU and Generic XML data future releases to include other capabilities for various Rational Tools
  - IBM Rational DOORS Focused
  - Allows for flexible informational model and architecture implementation to maximize the use of DOORS as a requirements management tool, rather then a Document publishing tool
  - ▶ Replaces Doc Express 4.x but Greater Improved Performance!!!

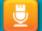

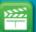

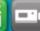

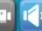

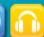

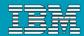

#### What does it do?

- Automated Document Generation based on standardized and formalized templates for consistent accurate outputs.
  - Separate the Engineering Content from the Formatting Tasks
  - Consistent Document Formatting and various output handlers to allow for proper use of a controlled, managed and audited system like DOORS and extend the layer of enforcement and control over document production activities
  - Create numerous reports from the same data regardless of the DOORS informational model and module organization. (You are Free to Implement DOORS however you wish)

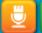

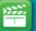

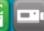

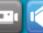

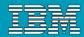

## Rational Publishing Engine benefits

- Increase productivity by allowing engineers to focus on engineering, <u>not</u> formatting concerns
- Enhance documentation quality and consistency with predefined templates and templates for industry standards and guidelines
- Easily implement your own document standards with intuitive Template Editing environment with drag and drop capability
- Avoid wasted engineering time waiting for documents to be generated with an easy to use, high performance and low resource use solution

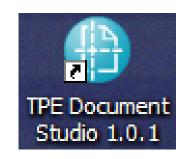

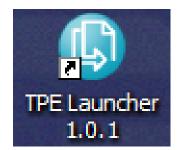

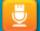

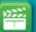

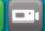

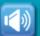

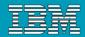

## Rational Publishing Engine Highlights

- Extract and Format information for creating various reports from format agnostic DOORS Objects and Data
- Focused on Performance and extreme Flexibility
- Reports are build outside of the DOORS repository, so a RPE user will not impact the workflow or performance of a DOORS Module while creating reports on DOORS data
- Powerful JavaScript evaluation engine can create conditional statements directly in the template definition or can use DOORS native filtering conditions if user decides to use filters
- No Need to create DOORS tables, Any table can be created with ease and accuracy
- Remote Engine available for offloading reporting tasks to a remote data processor thus freeing up workstation resources

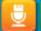

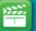

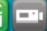

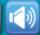

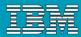

### Rational Publishing Engine - components

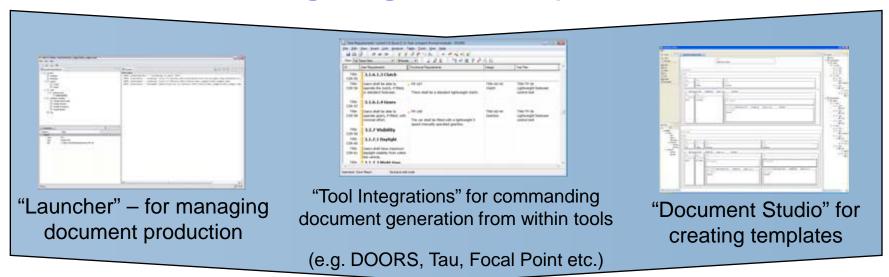

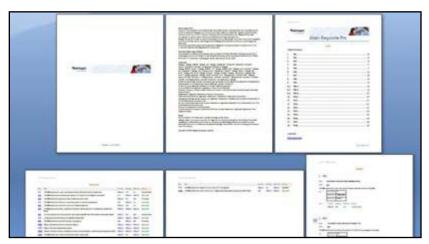

Reports in multiple formats (e.g. MS Word, PDF, HTML, etc.)

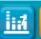

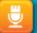

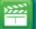

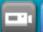

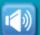

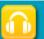

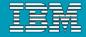

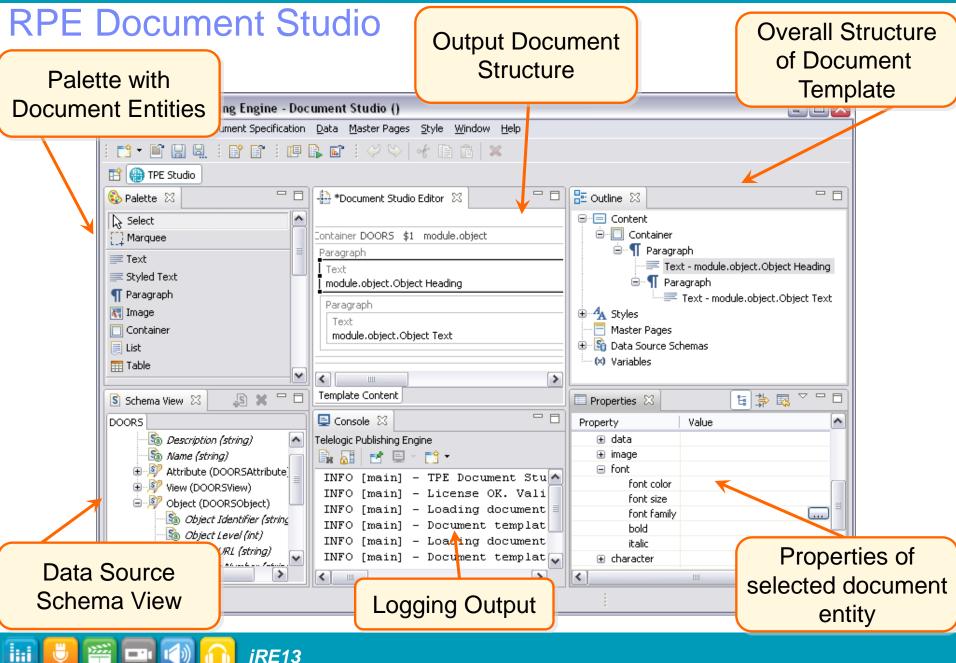

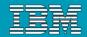

## Creating Templates in RPE

- In a document template, data sources instruct document generation to fetch data from a supported tool
- Two kinds of information necessary:
  - How will the data from the tool look like?
    - The information from the tool is an XML file
    - Syntax of XML files is commonly defined as
      XML Schema files
  - Which tool information must be configured to access the data?
    - The data is either a Generic XML file, or is coming from a supported tool
    - RPE 1.x supports two tools: DOORS and TAU (Focused on DOORS)

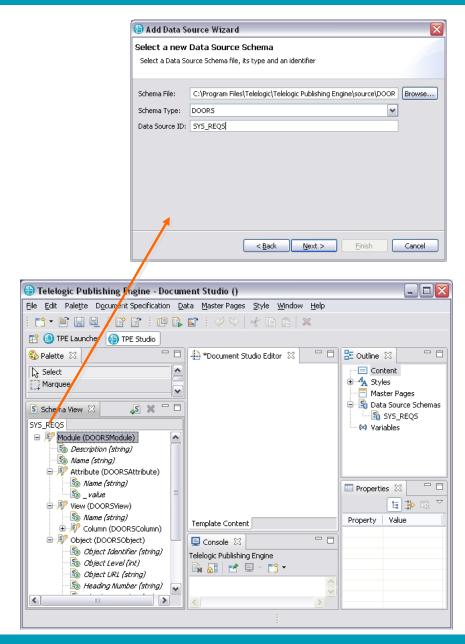

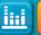

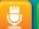

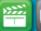

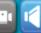

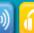

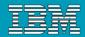

# Template Examples: DOORS vs. DE

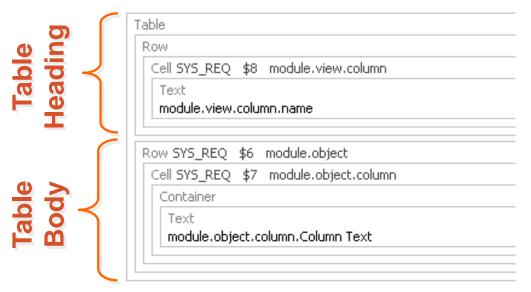

### **RPE Templates**

- Hold Report definitions and filter criterion as part of the templates. Nothing is saved in DOORS
- Cleaner approach to structuring a report and provides added performance benefits

### **DocExpress Templates**

- Master Templates that were created in DE can be reused as Style Sheets in RPE
- Only used in producing Word Outputs
- The Two resources Master Templates and Object Templates in RPE are one single template.

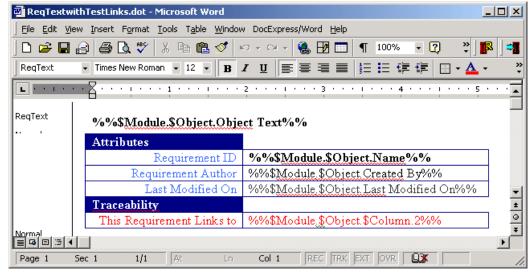

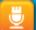

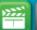

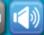

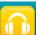

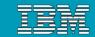

### RPE Launcher and Document Specifications

- Document specifications are created with RPE launcher
- Document specifications refer to one (or more) document templates
- Document specifications store property settings for document generation:
  - Output formatters: for each of the output formatters pathnames of generated files, style sheet names, ...
  - Templates: in each document template, one or more data sources are referenced
  - For each data source, tool-dependant information is necessary to point each data source at a real instance of data

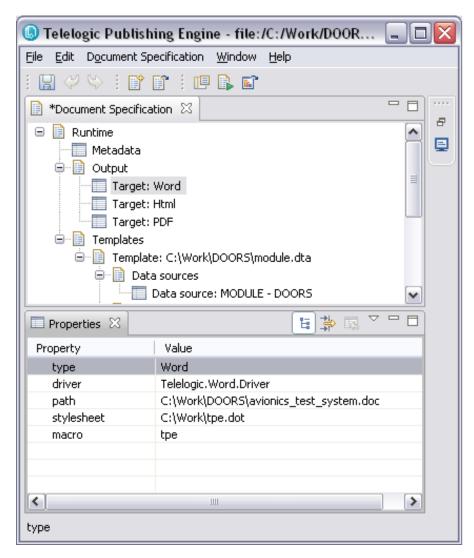

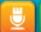

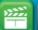

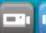

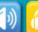

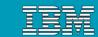

## Document Specification structure

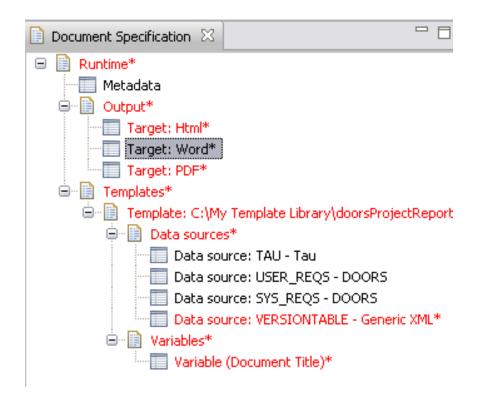

- Document Specification contains
  - Metadata
  - One or more output target specifications
  - One or more templates
- For each document template
  - Data Source Specifications
  - Values for the defined template variables
- Editing Operations
  - To delete nodes select them, and press the "Delete" key
  - Create new nodes via the context menu of the parent node

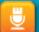

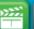

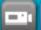

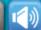

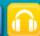

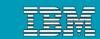

## Server-based document generation with RPE

- No longer monopolize the resources of the machine generating a specific report.
- Deployed using Apache Tomcat.
- Allows for flexibility on the deployment of the tool, for different needs and different environments. Preferences

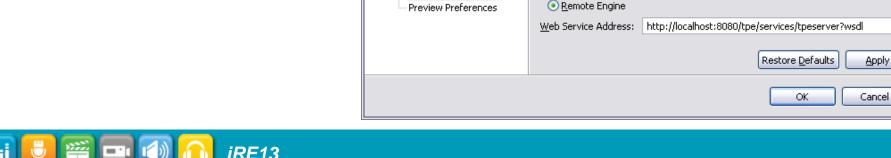

Engine Preferences

距 Engine Preferences

Local Engine

Choose the location of the engine:

type filter text

■ Help

 ☐ TPE

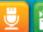

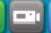

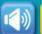

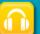

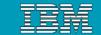

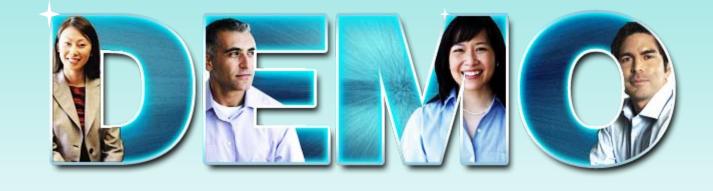

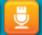

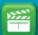

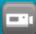

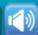

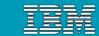

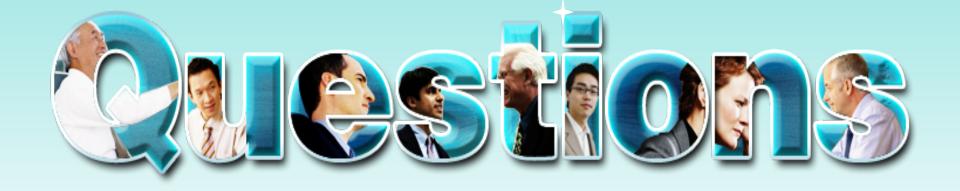

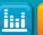

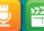

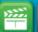

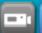

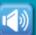

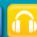

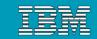

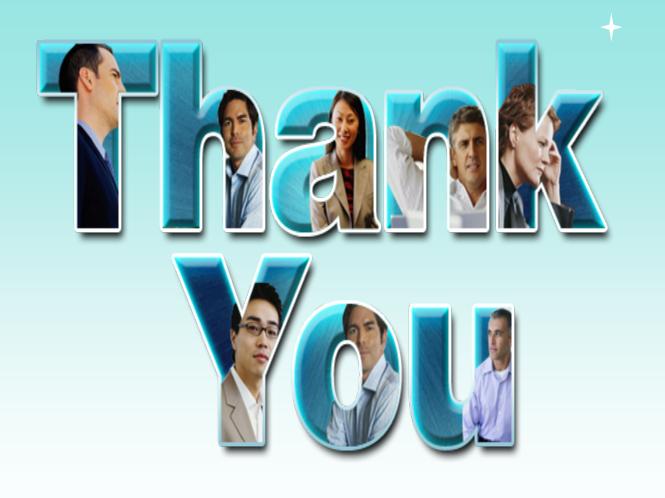

© Copyright IBM Corporation 2009. All rights reserved. The information contained in these materials is provided for informational purposes only, and is provided AS IS without warranty of any kind, express or implied. IBM shall not be responsible for any damages arising out of the use of, or otherwise related to, these materials. Nothing contained in these materials is intended to, nor shall have the effect of, creating any warranties or representations from IBM or its suppliers or licensors, or altering the terms and conditions of the applicable license agreement governing the use of IBM software. References in these materials to IBM products, programs, or services do not imply that they will be available in all countries in which IBM operates. Product release dates and/or capabilities referenced in these materials may change at any time at IBM's sole discretion based on market opportunities or other factors, and are not intended to be a commitment to future product or feature availability in any way. IBM, the IBM logo, Rational, the Rational logo, Telelogic logo, and other IBM products and services are trademarks of the International Business Machines Corporation, in the United States, other countries or both. Other company, product, or service names may be trademarks or service marks of others.

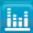

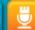

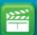

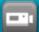

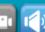

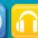